#### **Lampiran 1 Koesioner Penelitian**

Kepada

Yth: Bapak/ibu karyawan PT. Pegadaian (Persero) Cabang Palopo Di Tempat

### *ASSALAMU'ALAIKUM*i*WARAHMATULLAHI*i*WABARAKATU*

Dalam rangka melengkapi data yang di perlukan untuk memenuhi tugas akhir, sebelumnya saya mengucapkan terima kasih atas kesediaan bapak/ibu dalam membantu mengisi data jawaban pertanyaan-pertanyaan dibawah ini. Adapun koesioner penelitian mengenai "PENGARUH **ANALISIS JABATAN DAN PENARIKAN KARYAWAN TERHADAP KINERJA KARYAWAN PADA PT. PEGADAIAN (PERSERO) CABANG PALOPO"**

Peneliti mengharapkan jawaban yang sejujurnya sesuai dengan apa yang anda rasakan, adapun data dan identitas bapak/ibu yang tercantum pada angket ini akan dijamin kerahasiaan dan tidak akan dipublikasikan.

Demikian penyampaian ini, atas bantuan dan kerjasama bapak/ibu diucapkan banyak terima kasih.

Wassalamu'alaikum warahmatullahi wabarakatuh

Palopo, 28 Maret 2022 Hormat Saya

Fikri Nurul Magfirah NIM: 201820058

### **Deskripsi Responden**

Isilah dan atau berilah tanda centang  $(\checkmark)$  pada kolom yang sesuai dengan keadaan Bapak/Ibu:

- 1. Jenis Kelamin : Laki-laki Perempuan
- 2. Usia :i…………..tahun

 $PetunjukPengisian:$ 

Berilah tanda centang  $(\checkmark)$  pada kolom yang sesuai, dengan memilih skala nilai sampai dengan 5, di manaskala :

- **1. Sangat Tidak Setuju = STS**
- **2. Tidak Setuju = TS**
- **3. Netral =N**
- **4. Setuju = S**
- **5. Sangat Setuju = SS**

## **1. ANALISIS JABATAN (X1)**

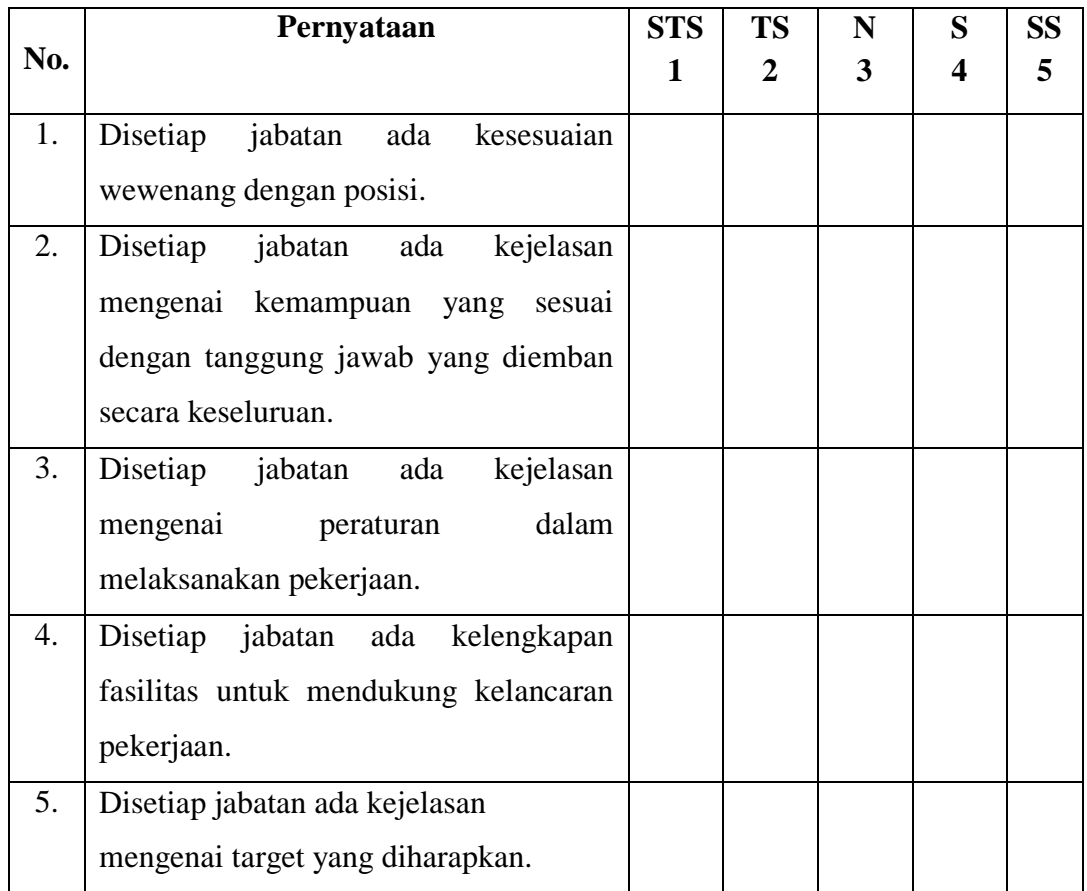

## **2. PENARIKAN KARYAWAN (X2)**

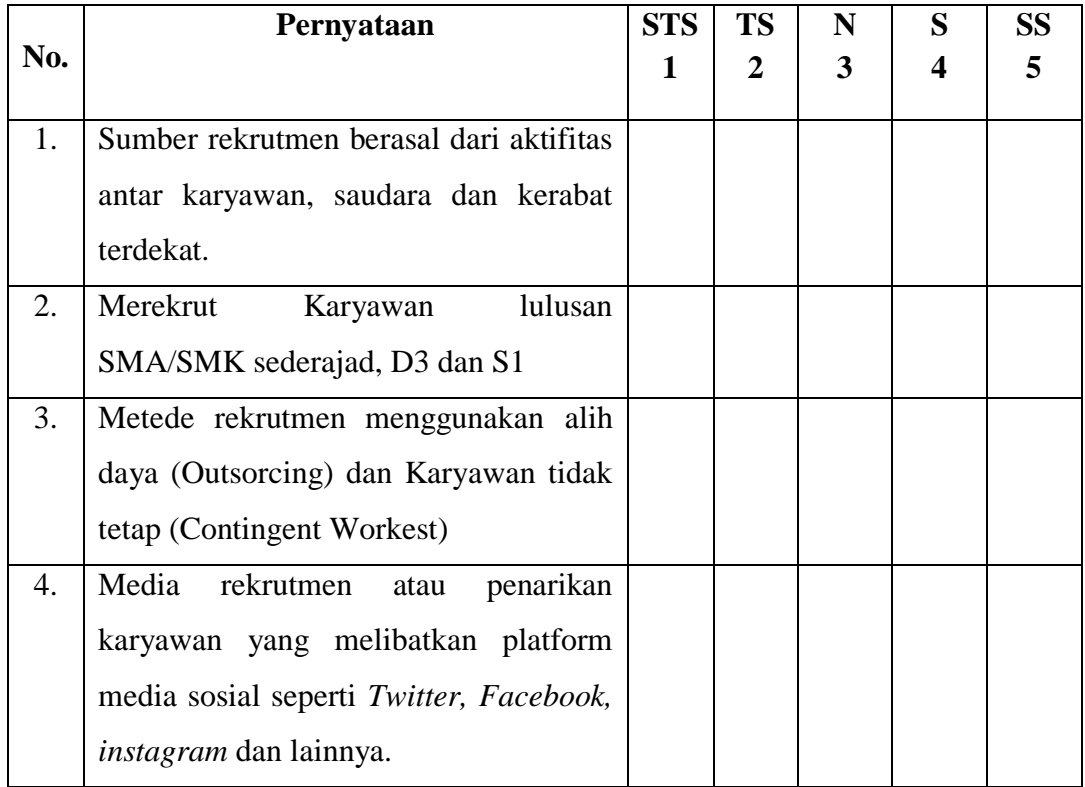

## **3. KINERJA KARYAWAN (Y)**

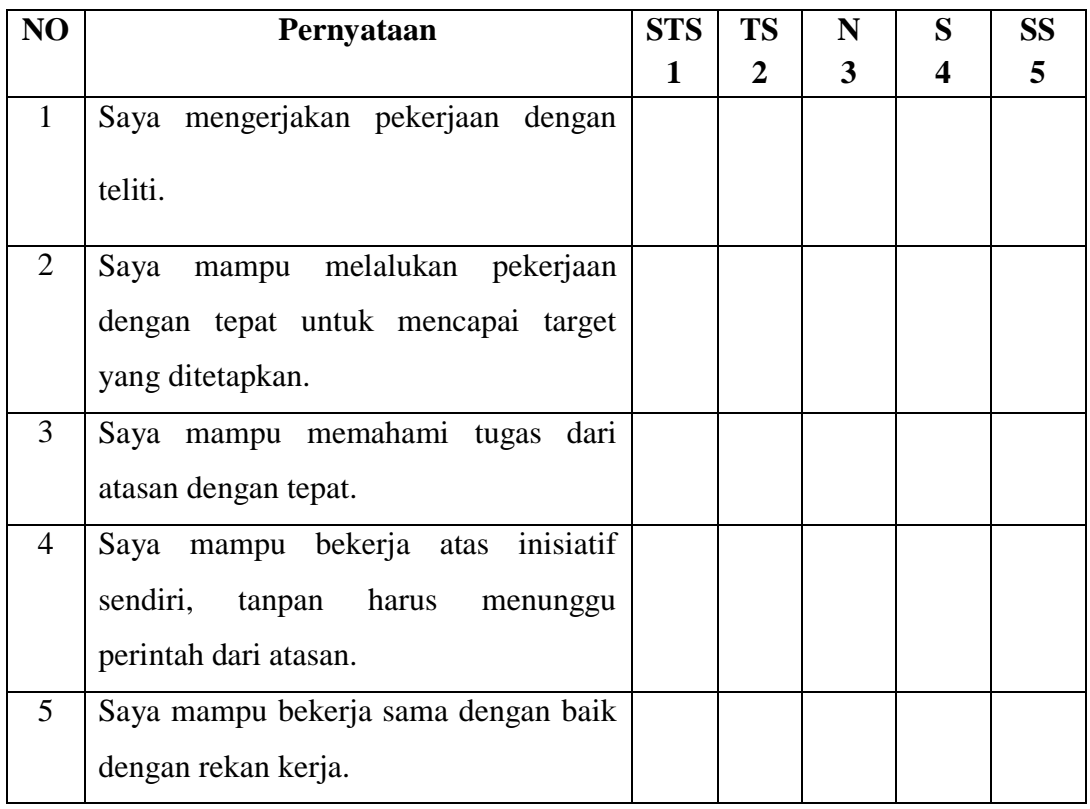

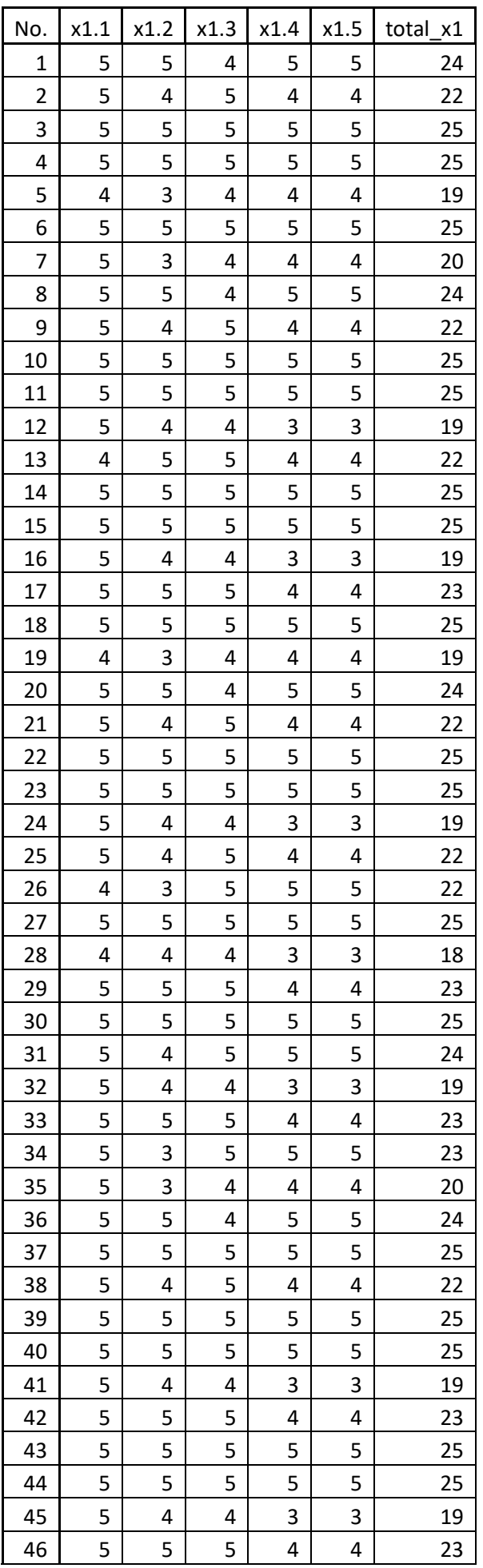

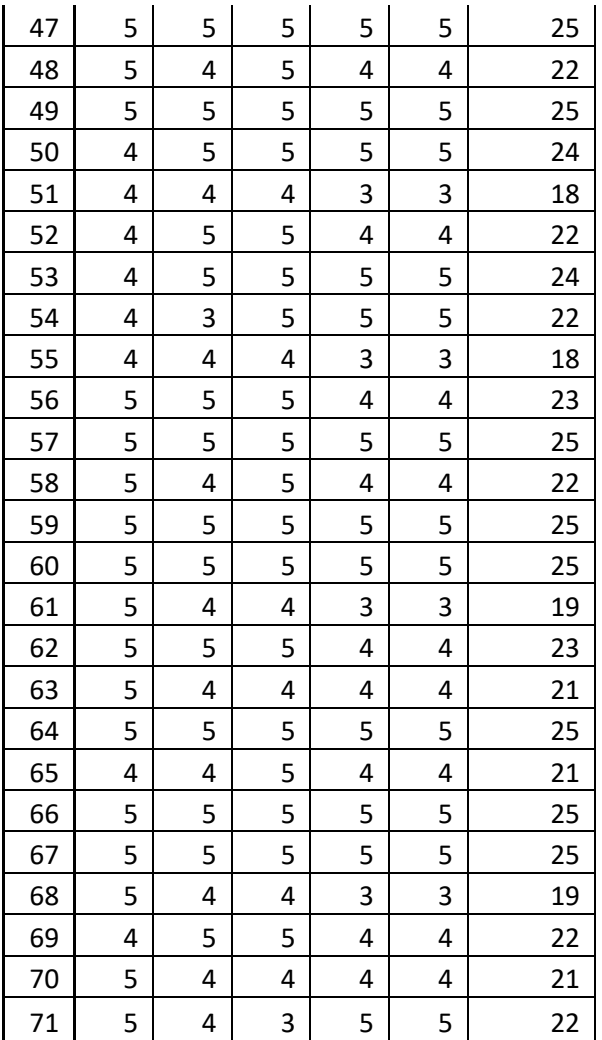

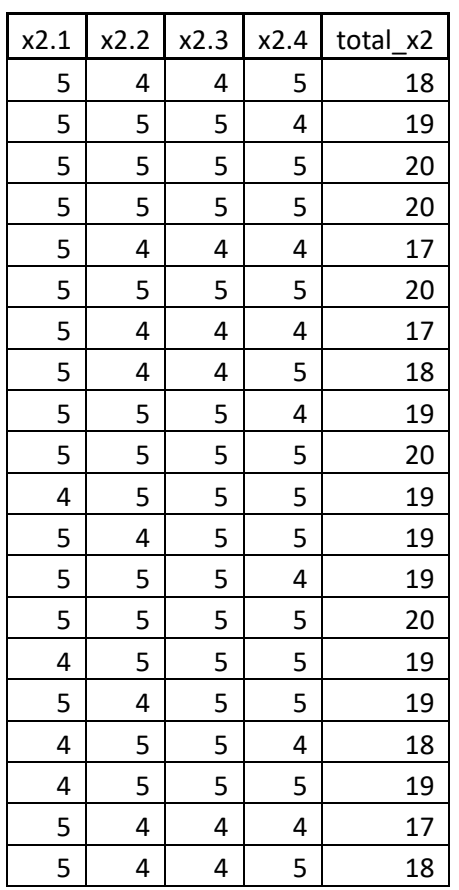

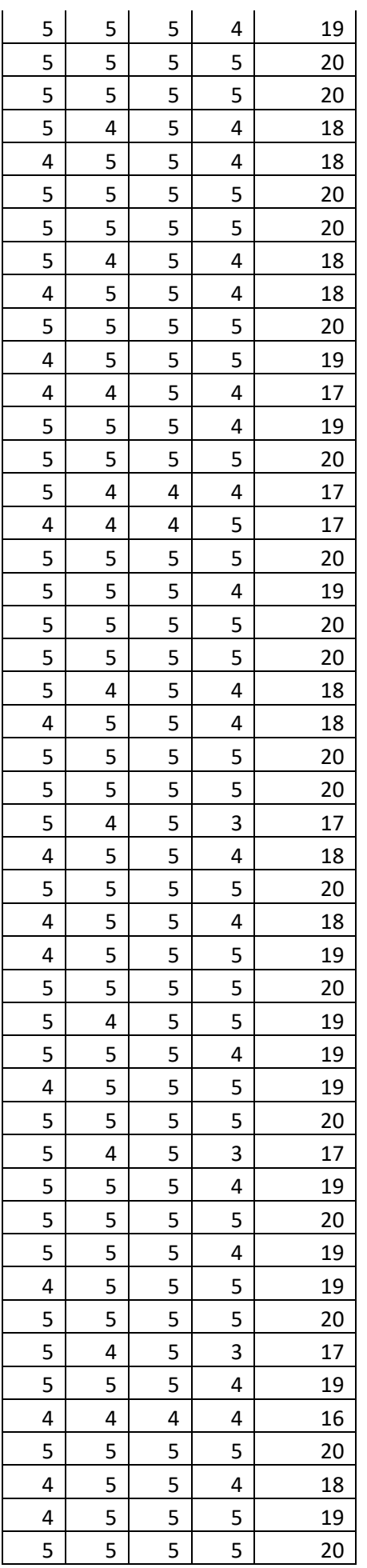

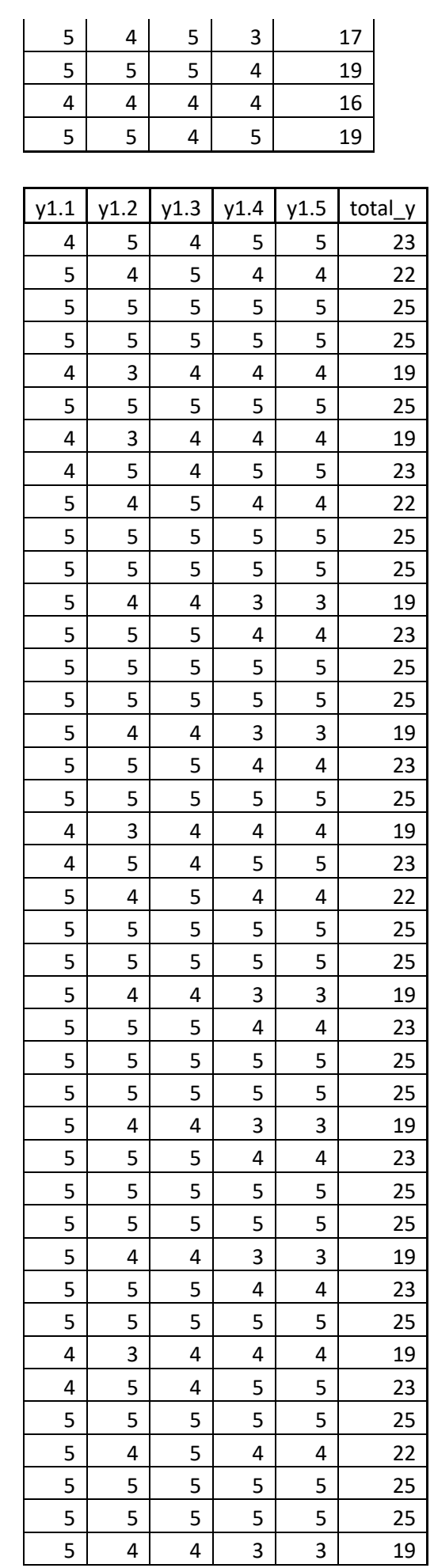

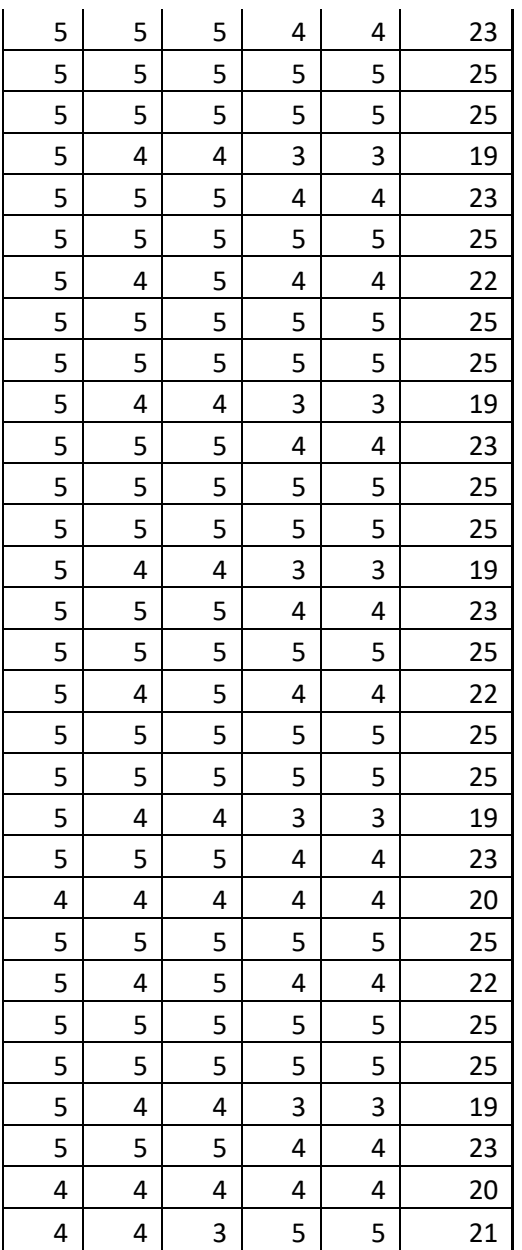

FREQUENCIES VARIABLES=x1.1 x1.2 x1.3 x1.4 x1.5 total\_x1 x2.1 x2.2 x2.3 x2.4 total\_x2 y1.1 y1.2 y1.3 y1.4 y1.5 total\_y /STATISTICS=MEAN /ORDER=ANALYSIS.

# **Frequencies**

| <b>Notes</b>           |                           |                                        |  |  |
|------------------------|---------------------------|----------------------------------------|--|--|
| <b>Output Created</b>  |                           | 16-JUN-2022 02:41:07                   |  |  |
| Comments               |                           |                                        |  |  |
| Input                  | <b>Active Dataset</b>     | DataSet0                               |  |  |
|                        | Filter                    | $<$ none $>$                           |  |  |
|                        | Weight                    | $nonez$                                |  |  |
|                        | Split File                | $none$                                 |  |  |
|                        | N of Rows in Working Data | 70                                     |  |  |
|                        | File                      |                                        |  |  |
| Missing Value Handling | Definition of Missing     | User-defined missing values are        |  |  |
|                        |                           | treated as missing.                    |  |  |
|                        | Cases Used                | Statistics are based on all cases with |  |  |
|                        |                           | valid data.                            |  |  |
| Syntax                 |                           | FREQUENCIES VARIABLES=x1.1             |  |  |
|                        |                           | x1.2 x1.3 x1.4 x1.5 total_x1 x2.1 x2.2 |  |  |
|                        |                           | x2.3 x2.4 total_x2 y1.1 y1.2 y1.3 y1.4 |  |  |
|                        |                           | y1.5 total_y                           |  |  |
|                        |                           | /STATISTICS=MEAN                       |  |  |
|                        |                           | /ORDER=ANALYSIS.                       |  |  |
| Resources              | Processor Time            | 00:00:00.05                            |  |  |
|                        | <b>Elapsed Time</b>       | 00:00:00.04                            |  |  |

**Statistics**

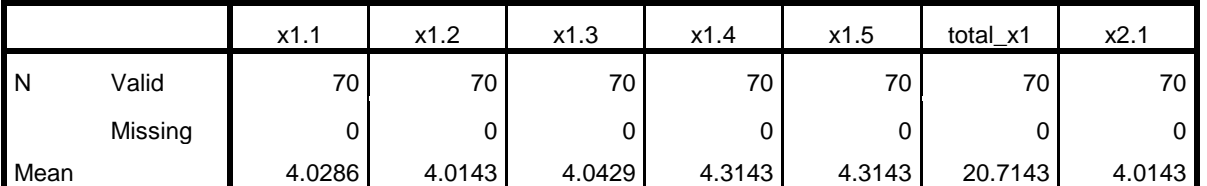

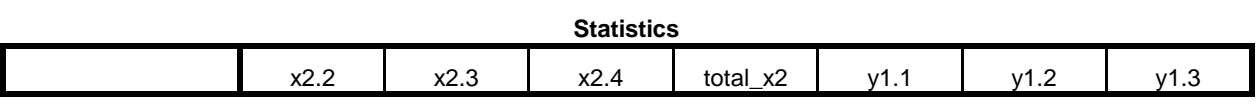

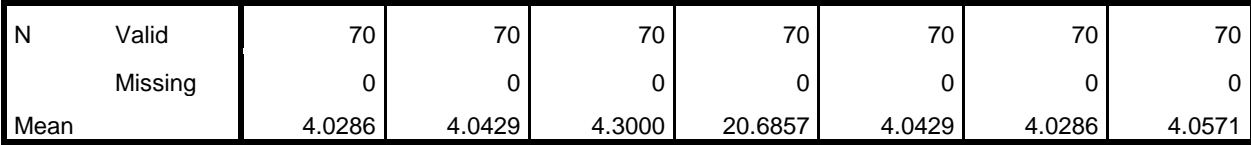

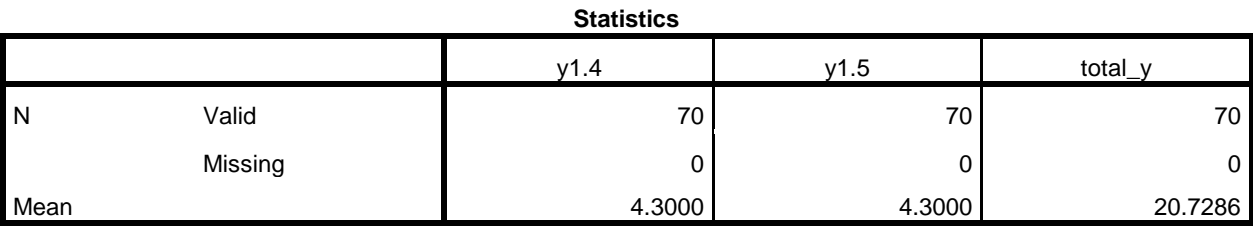

# **Frequency Table**

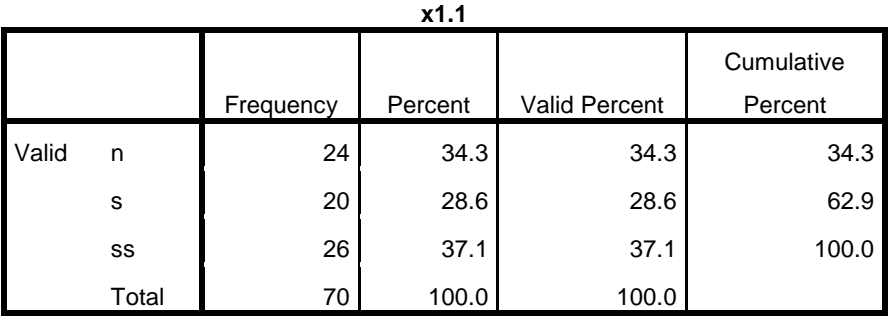

**x1.2**

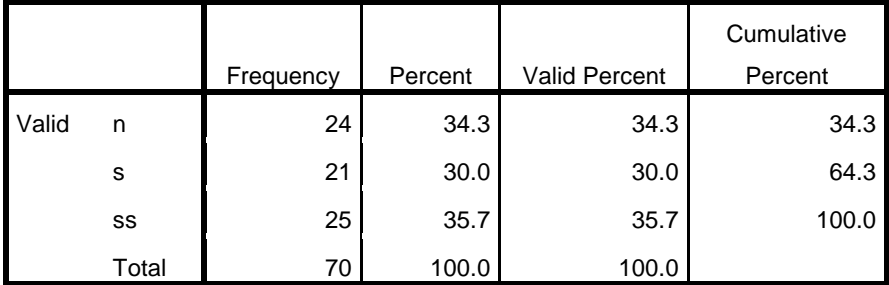

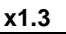

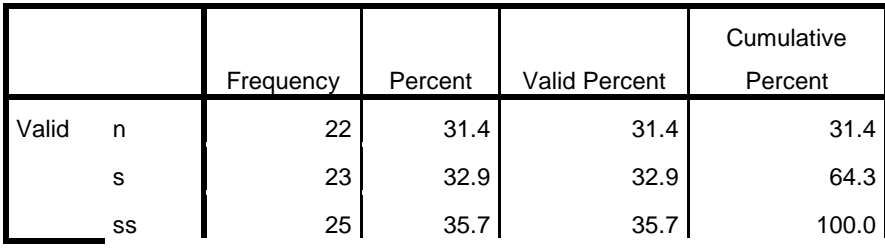

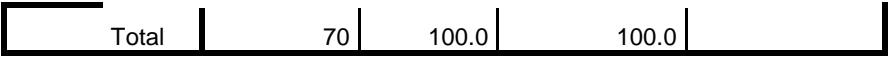

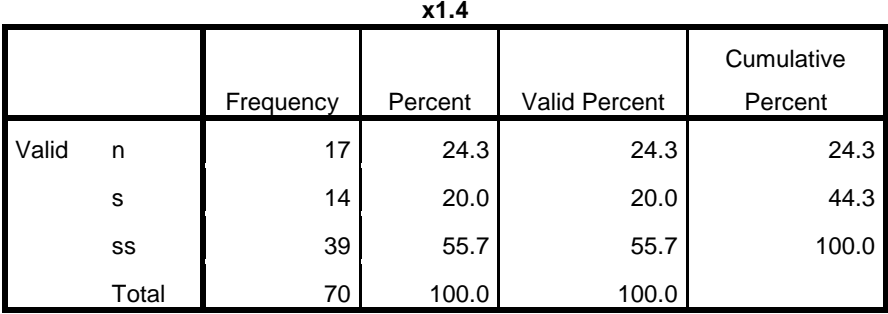

$$
x1.5
$$

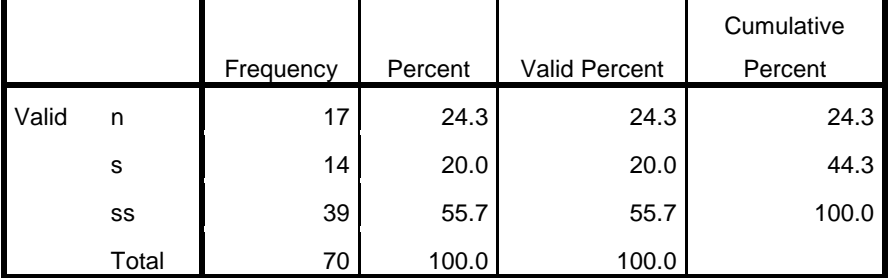

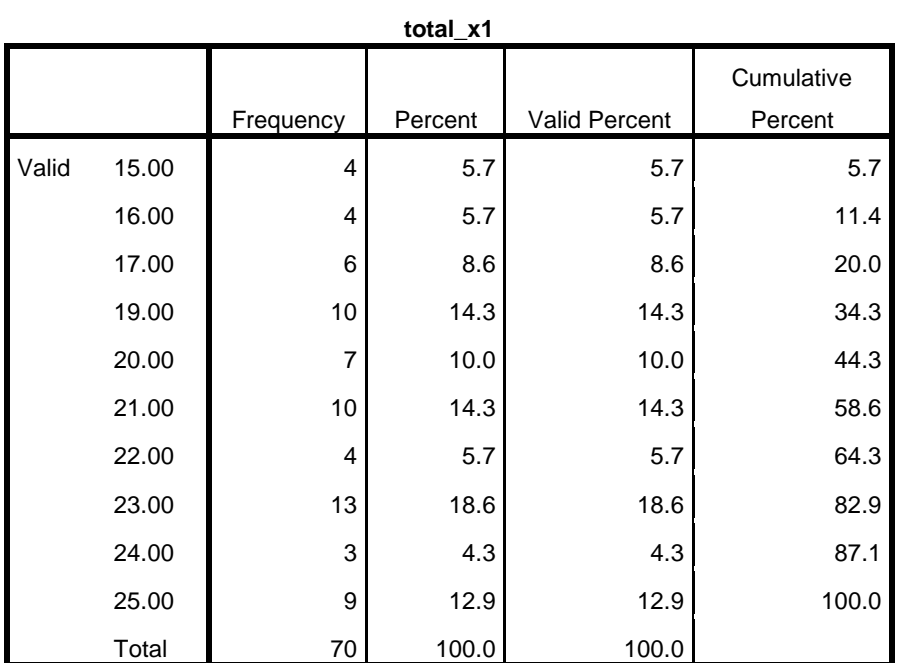

**x2.1**

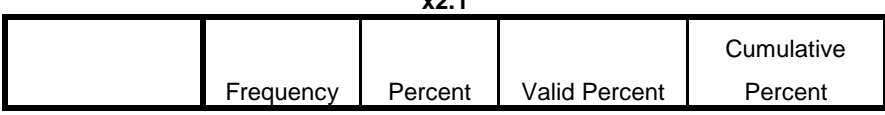

| Valid | n     | 25 | 35.7  | 35.7  | 35.7  |
|-------|-------|----|-------|-------|-------|
|       | s     | 19 | 27.1  | 27.1  | 62.9  |
|       | SS    | 26 | 37.1  | 37.1  | 100.0 |
|       | Total | 70 | 100.0 | 100.0 |       |

**x2.2**

|       |       |           |         |                      | Cumulative |
|-------|-------|-----------|---------|----------------------|------------|
|       |       | Frequency | Percent | <b>Valid Percent</b> | Percent    |
| Valid | n     | 25        | 35.7    | 35.7                 | 35.7       |
|       | s     | 18        | 25.7    | 25.7                 | 61.4       |
|       | SS    | 27        | 38.6    | 38.6                 | 100.0      |
|       | Total | 70        | 100.0   | 100.0                |            |

**x2.3**

|       |       |           |         |                      | Cumulative |
|-------|-------|-----------|---------|----------------------|------------|
|       |       | Frequency | Percent | <b>Valid Percent</b> | Percent    |
| Valid | n     | 22        | 31.4    | 31.4                 | 31.4       |
|       | s     | 23        | 32.9    | 32.9                 | 64.3       |
|       | SS    | 25        | 35.7    | 35.7                 | 100.0      |
|       | Total | 70        | 100.0   | 100.0                |            |

**x2.4**

|       |       | Frequency | Percent | <b>Valid Percent</b> | Cumulative<br>Percent |
|-------|-------|-----------|---------|----------------------|-----------------------|
| Valid | n     | 18        | 25.7    | 25.7                 | 25.7                  |
|       | s     | 13        | 18.6    | 18.6                 | 44.3                  |
|       | SS    | 39        | 55.7    | 55.7                 | 100.0                 |
|       | Total | 70        | 100.0   | 100.0                |                       |

**total\_x2** Frequency Percent Valid Percent **Cumulative** Percent Valid 15.00 **6 7.1** 7.1 7.1 7.1 16.00 2 2.9 2.9 2.9 10.0 17.00 6 8.6 8.6 18.6 19.00 13 18.6 18.6 37.1

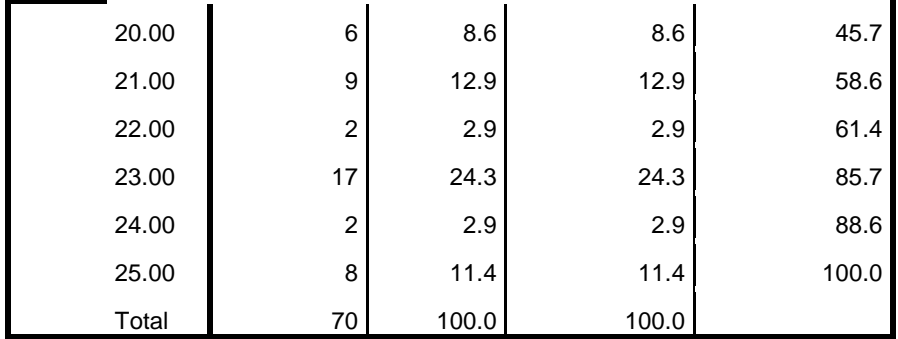

**y1.1**

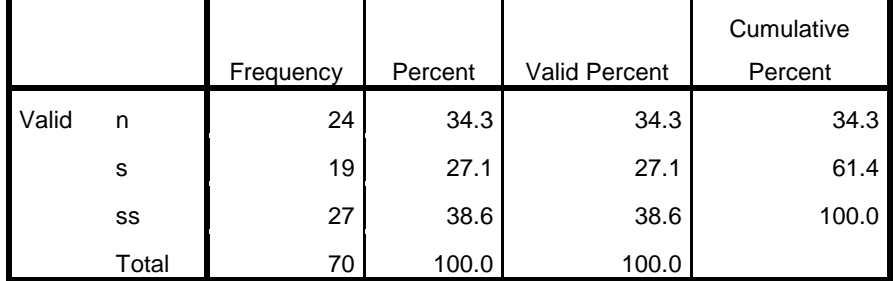

**y1.2**

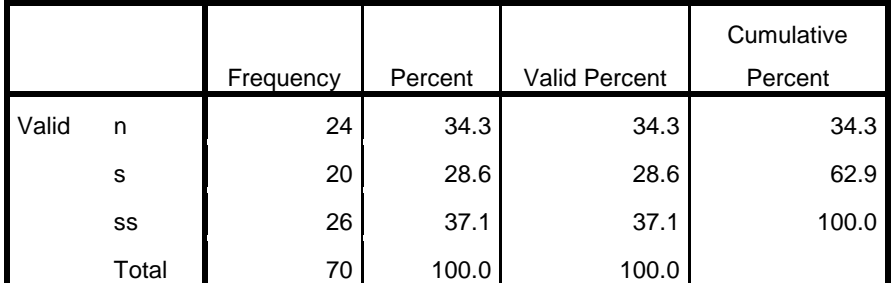

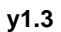

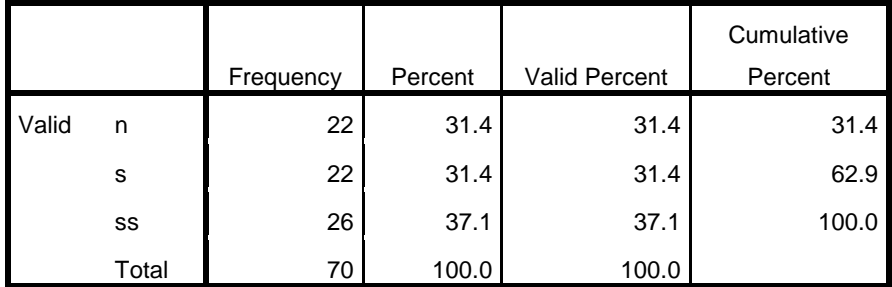

**y1.4**

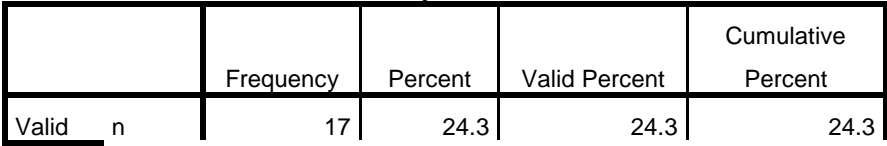

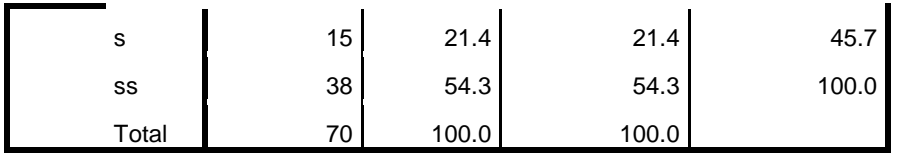

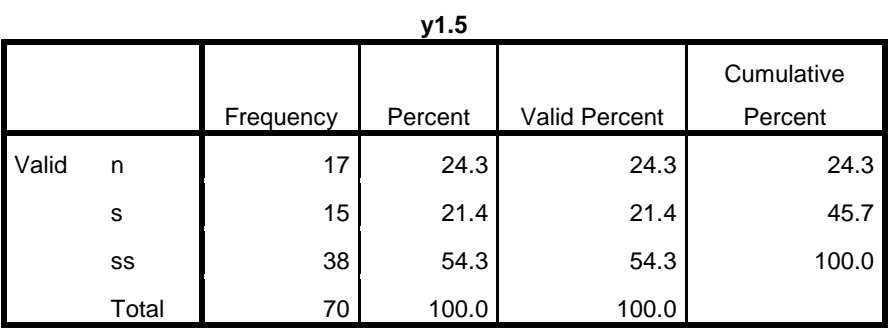

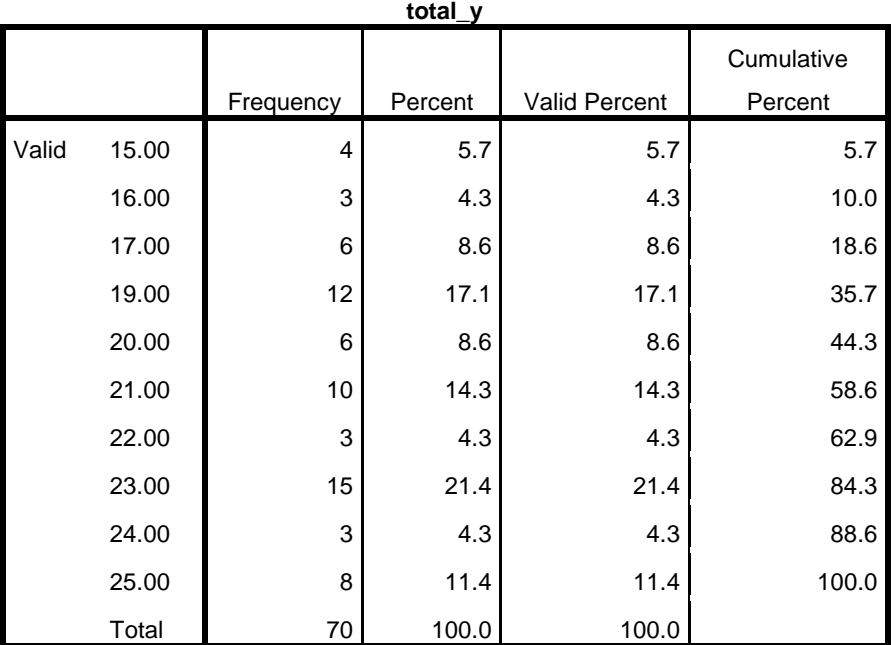

CORRELATIONS

 /VARIABLES=x1.1 x1.2 x1.3 x1.4 x1.5 total\_x1 /PRINT=TWOTAIL NOSIG /MISSING=PAIRWISE.

# **Correlations**

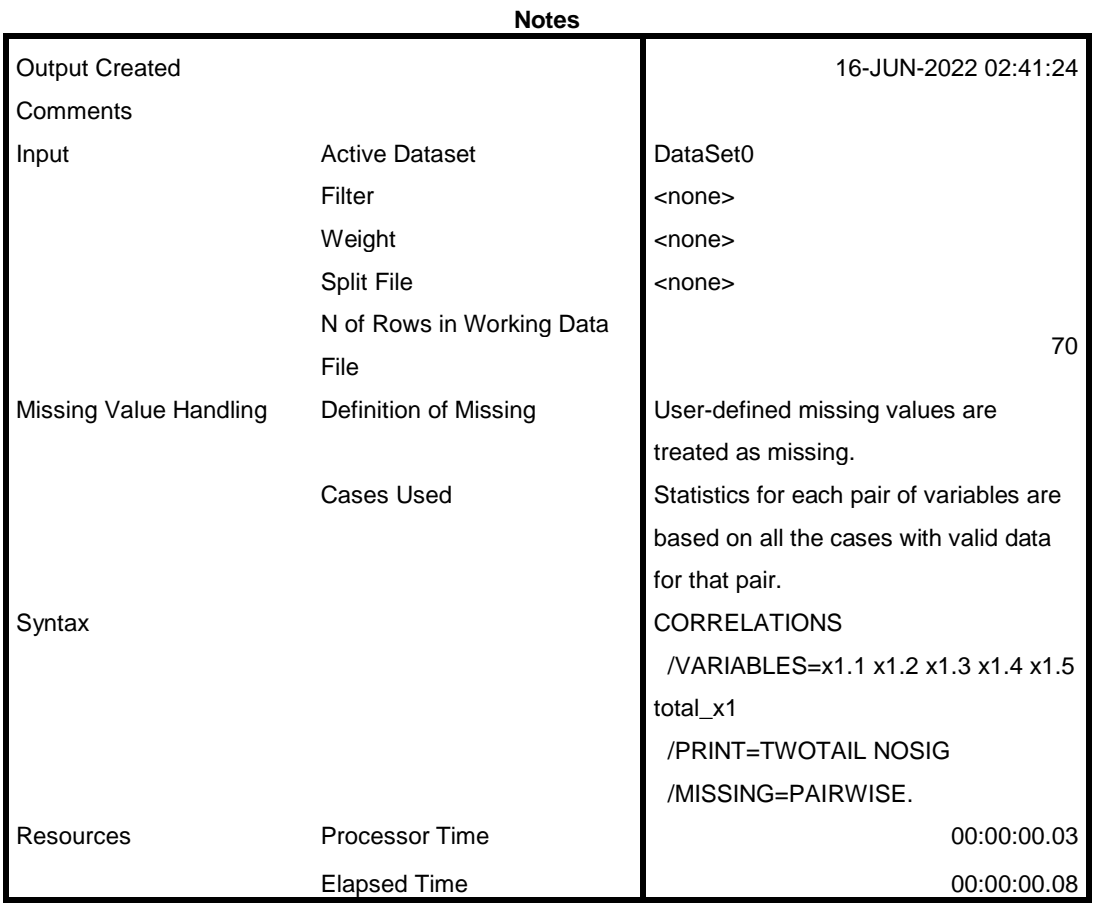

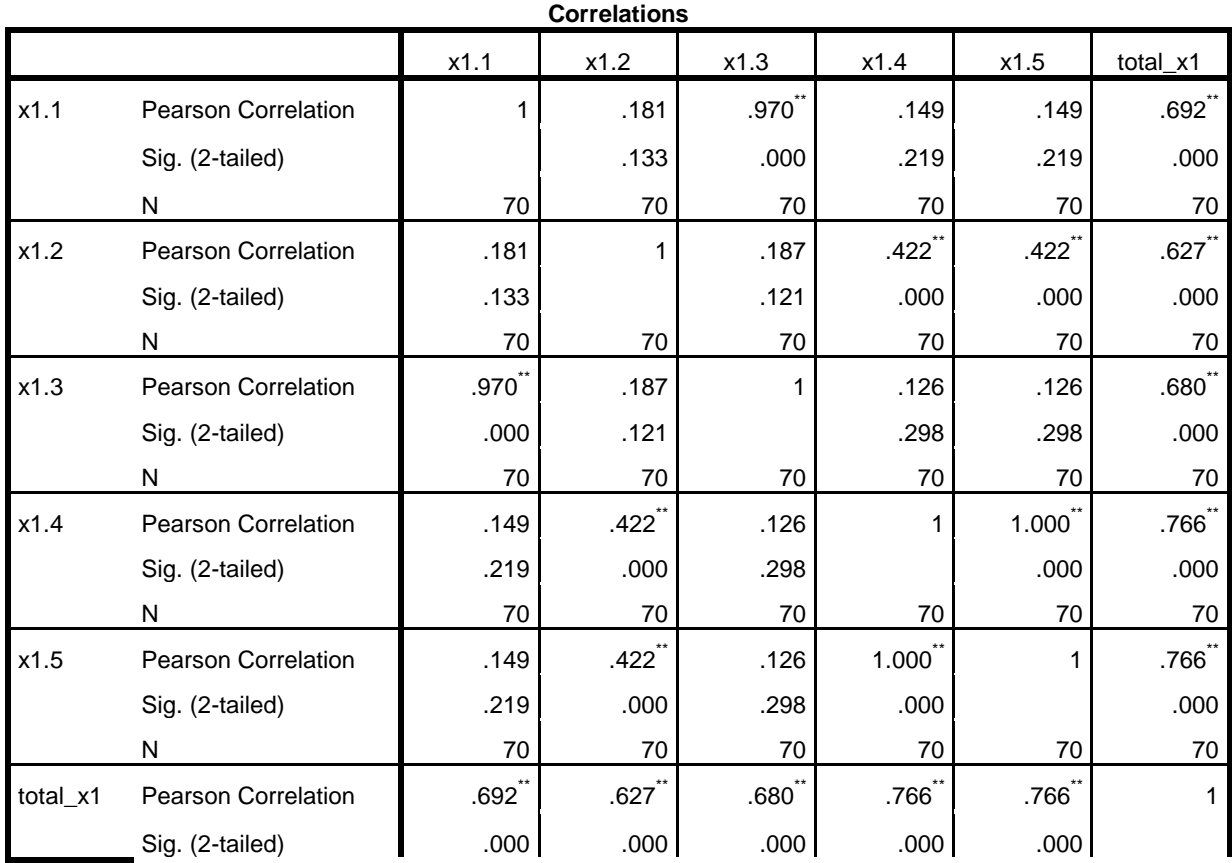

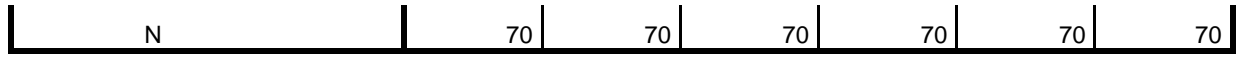

\*\*. Correlation is significant at the 0.01 level (2-tailed).

CORRELATIONS

 /VARIABLES=x2.1 x2.2 x2.3 x2.4 total\_x2 /PRINT=TWOTAIL NOSIG /MISSING=PAIRWISE.

## **Correlations**

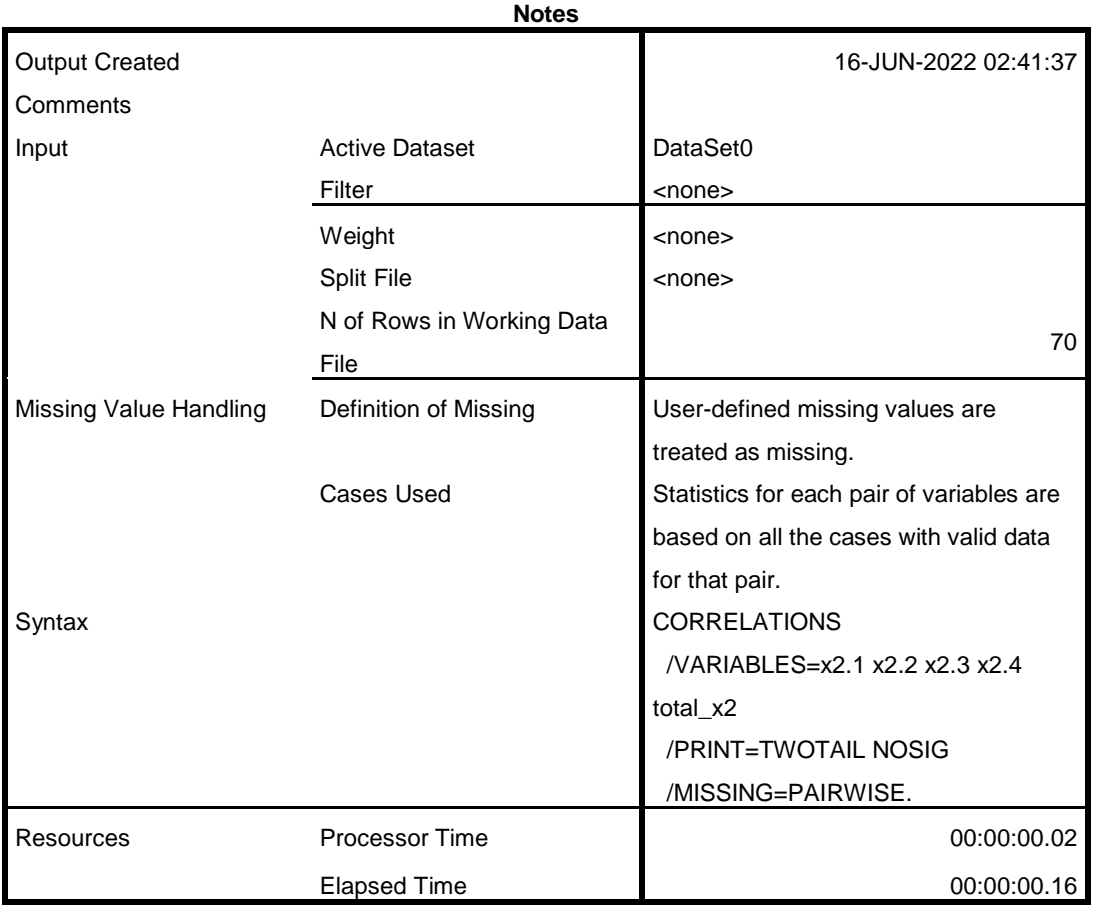

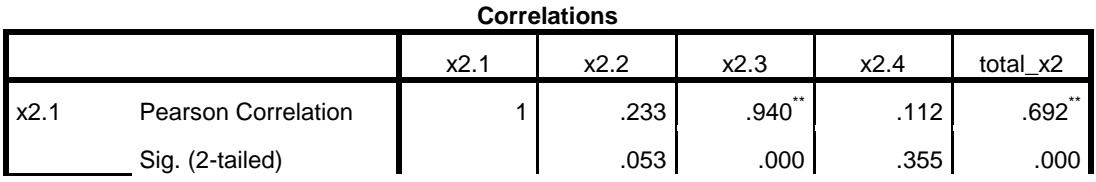

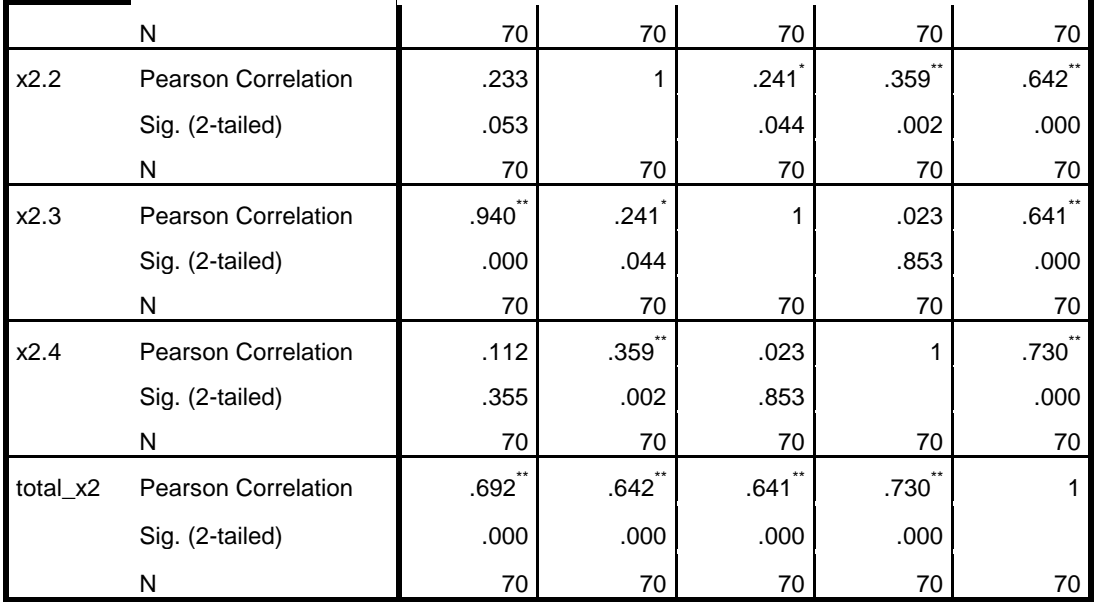

\*\*. Correlation is significant at the 0.01 level (2-tailed).

\*. Correlation is significant at the 0.05 level (2-tailed).

### CORRELATIONS

 /VARIABLES=y1.1 y1.2 y1.3 y1.4 y1.5 total\_y /PRINT=TWOTAIL NOSIG /MISSING=PAIRWISE.

## **Correlations**

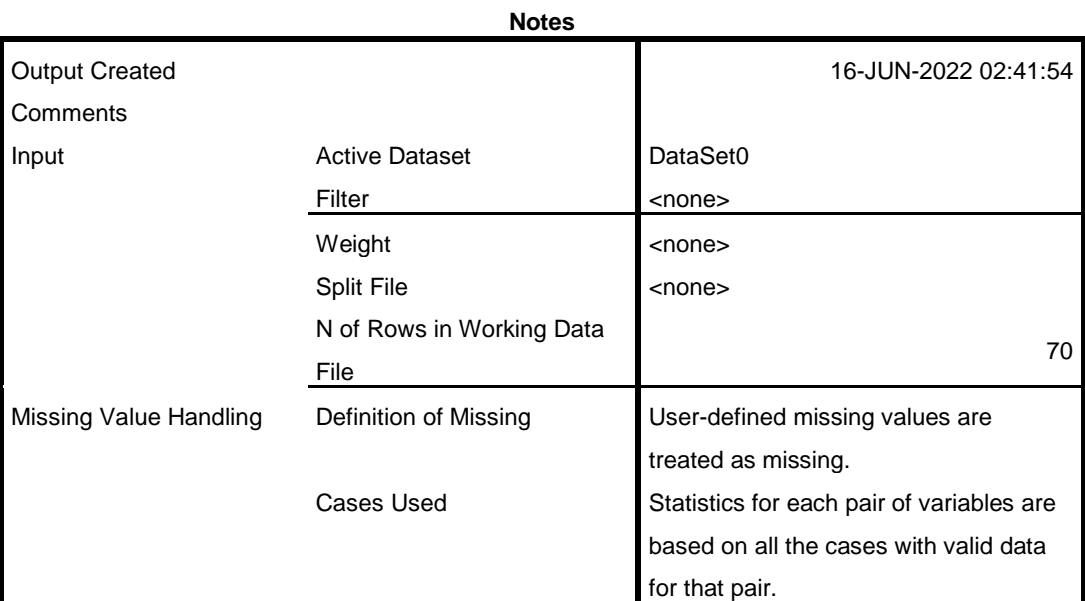

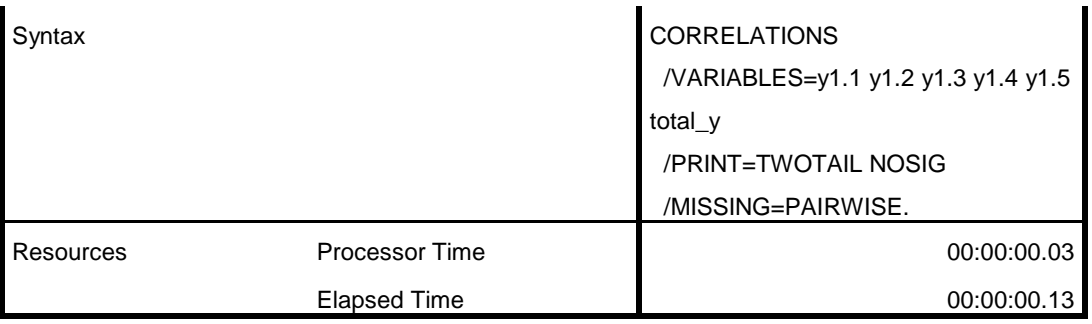

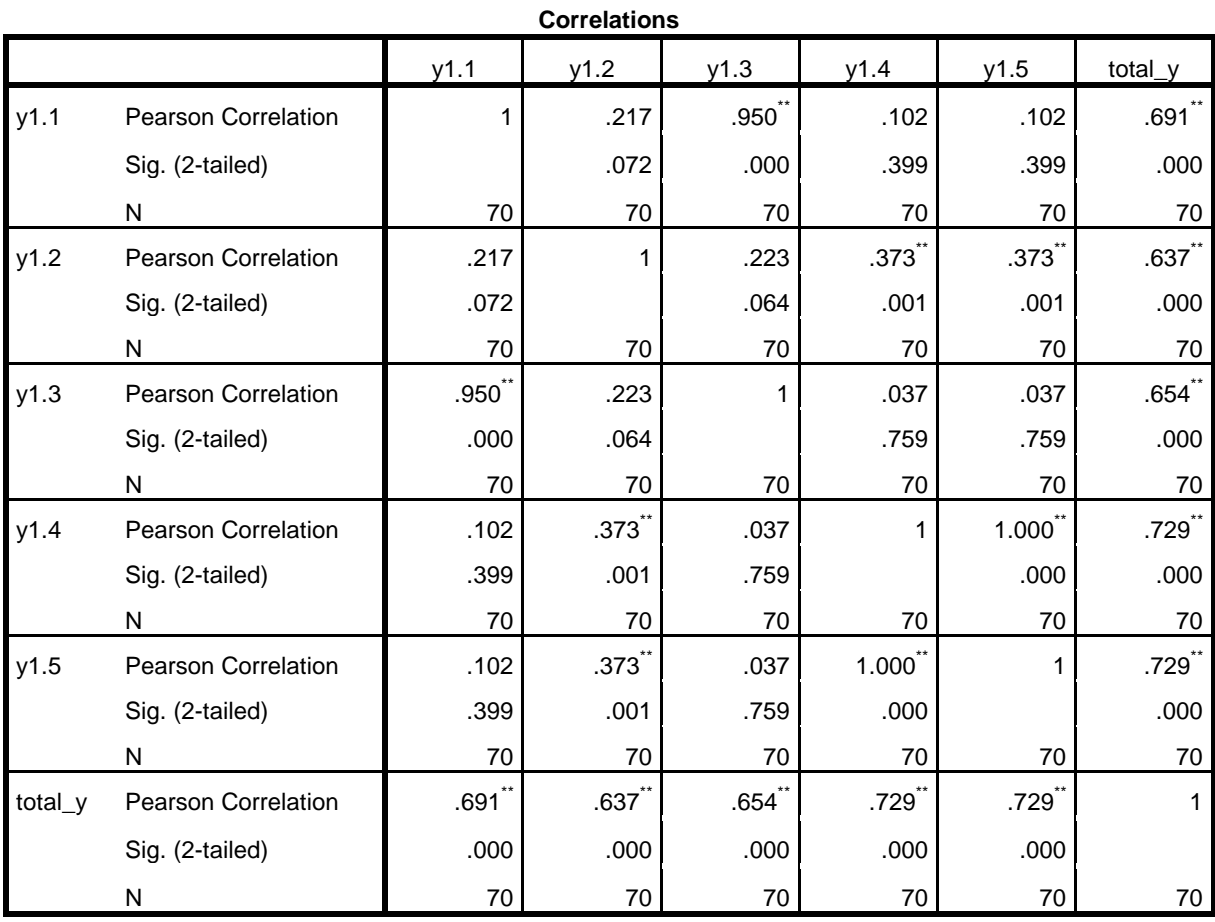

\*\*. Correlation is significant at the 0.01 level (2-tailed).

RELIABILITY /VARIABLES=x1.1 x1.2 x1.3 x1.4 x1.5 /SCALE('ALL VARIABLES') ALL /MODEL=ALPHA.

# **Reliability**

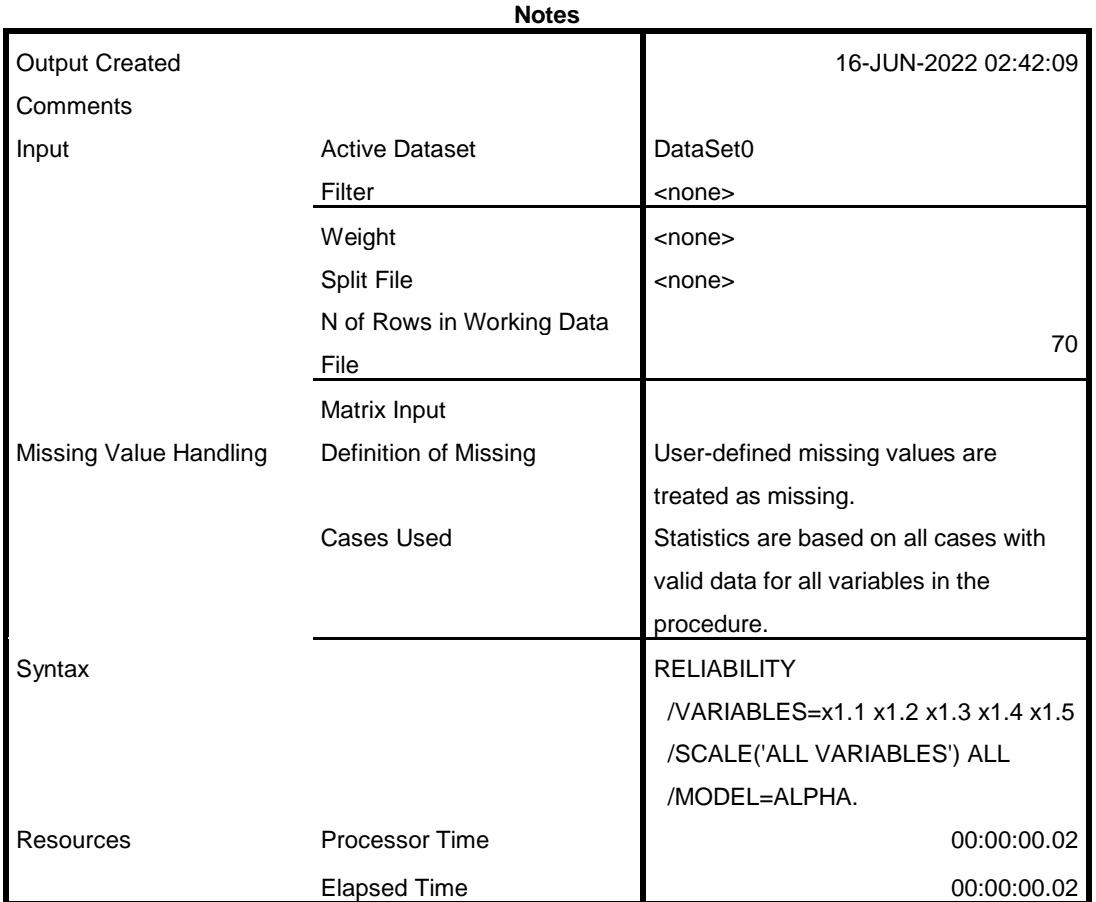

# **Scale: ALL VARIABLES**

#### **Case Processing Summary**

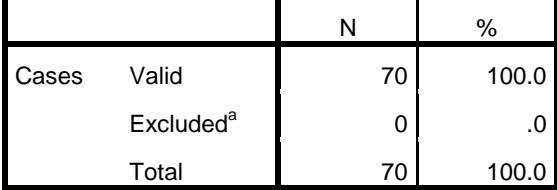

a. Listwise deletion based on all variables in the procedure.

**Reliability Statistics**

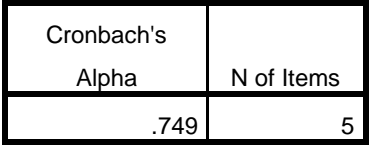

RELIABILITY

 /VARIABLES=x2.1 x2.2 x2.3 x2.4 /SCALE('ALL VARIABLES') ALL /MODEL=ALPHA.

# **Reliability**

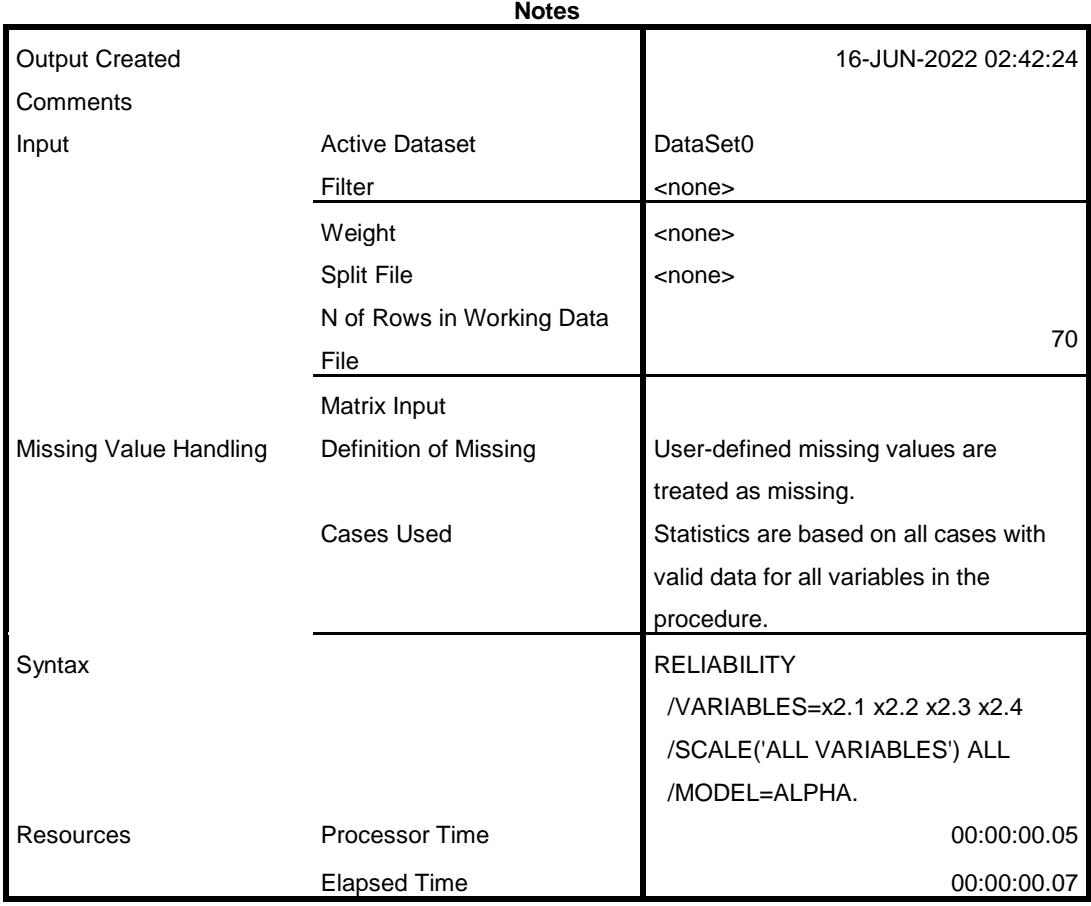

# **Scale: ALL VARIABLES**

#### **Case Processing Summary**

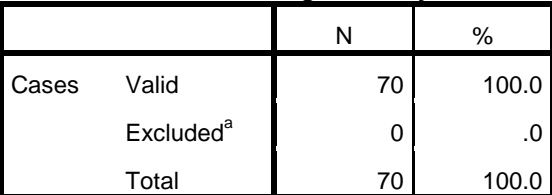

a. Listwise deletion based on all variables in the procedure.

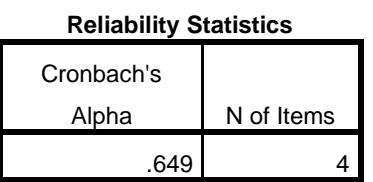

RELIABILITY /VARIABLES=y1.1 y1.2 y1.3 y1.4 y1.5 /SCALE('ALL VARIABLES') ALL /MODEL=ALPHA.

# **Reliability**

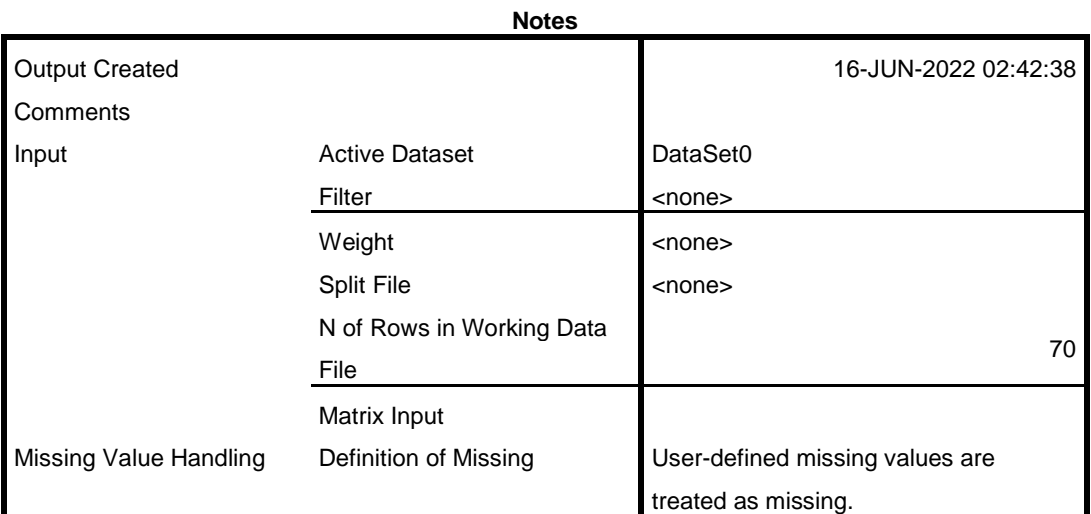

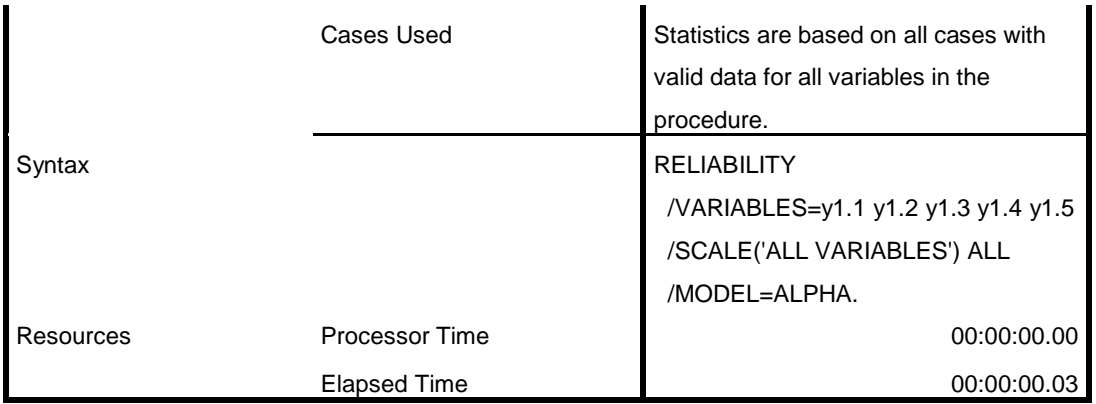

## **Scale: ALL VARIABLES**

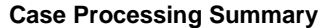

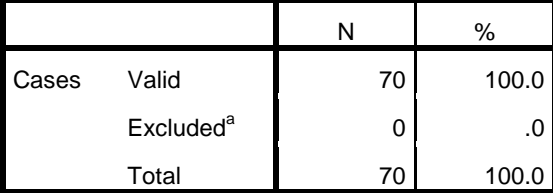

a. Listwise deletion based on all variables in the procedure.

#### **Reliability Statistics**

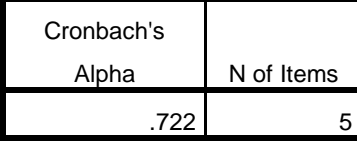

REGRESSION

 /MISSING LISTWISE /STATISTICS COEFF OUTS R ANOVA /CRITERIA=PIN(.05) POUT(.10) /NOORIGIN /DEPENDENT total\_y /METHOD=ENTER total\_x1 total\_x2.

# **Regression**

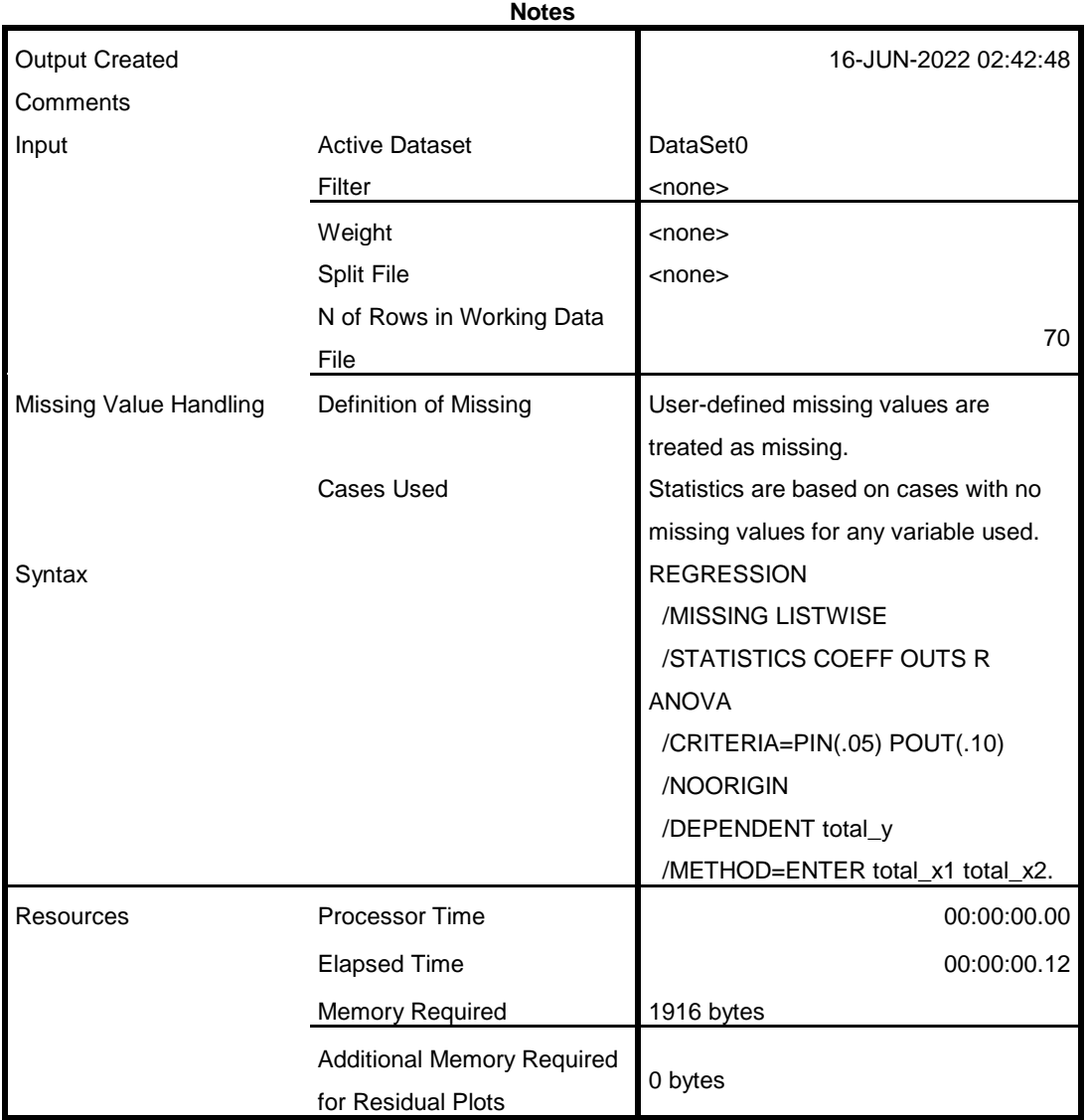

## **Variables Entered/Removed<sup>a</sup>**

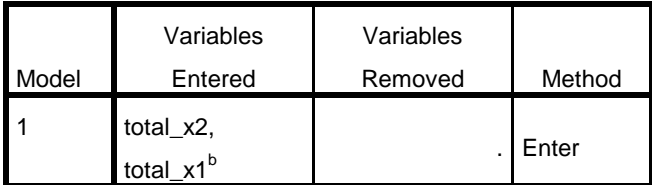

a. Dependent Variable: total\_y

b. All requested variables entered.

**Model Summary**

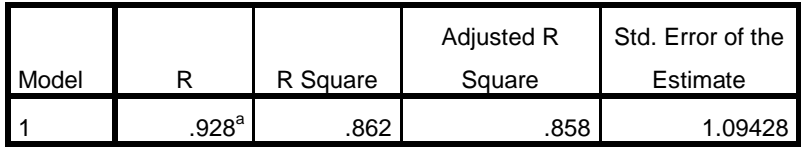

a. Predictors: (Constant), total\_x2, total\_x1

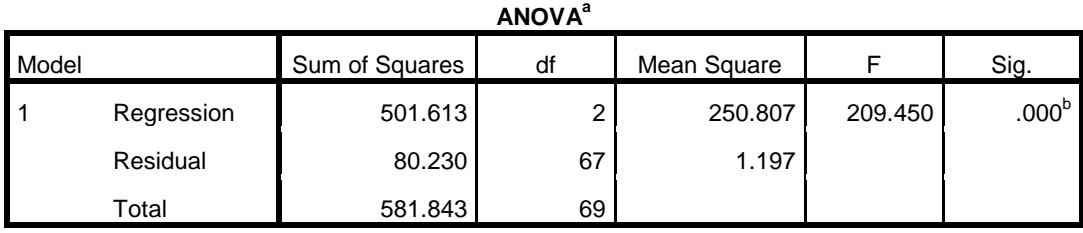

a. Dependent Variable: total\_y

b. Predictors: (Constant), total\_x2, total\_x1

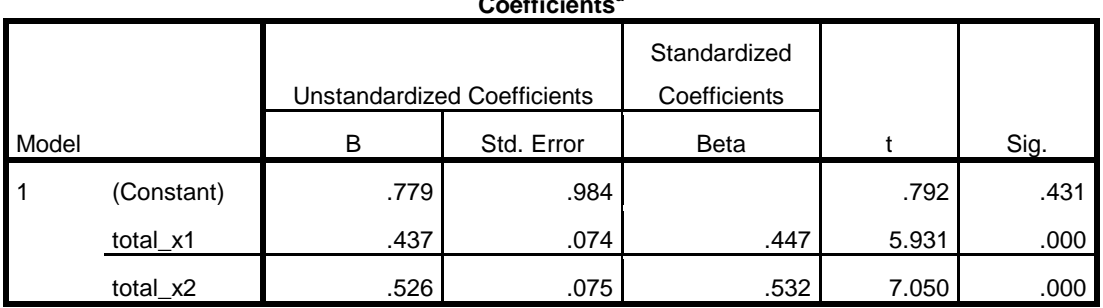

a. Dependent Variable: total\_y

## **Coefficients<sup>a</sup>**